## **Сипчук Є.Ю.**

*вчитель фізики, Билбасівський опорний ЗЗСО І-ІІІ ступенів; аспірант, ДВНЗ «Донбаський державний педагогічний університет»;*

## **Плесканьова Л.Г.**

*вчитель математики, вчитель вищої категорії, вчитель-методист, Слов'янський педагогічний ліцей*

## **РОЗВИТОК ПІЗНАВАЛЬНОЇ АКТИВНОСТІ УЧНІВ НА УРОКАХ ФІЗИКИ ТА МАТЕМАТИКИ ЗАСОБАМИ ЦИФРОВОГО ОПИТУВАННЯ**

В умовах сьогодення перед сучасною освітою постає важливе завдання: виховати та сформувати різнобічну сформовану особистість, яка б володіла усіма компетентностями в сфері життя. Перед вчителем виникає задача сформувати світогляд дітей, сформувати життєву позицію, ставлення до себе та інших. В умовах стрімкого розвитку інформаційного суспільства вчитель має постійно шукати нові форми та методи роботи з учнями, а отже відшуковувати нові шляхи розвитку та збудження їх пізнавального інтересу та активності [2]. Для цього вчителю необхідно організувати своє навчання так, щоб усі учасники освітнього процесу брали активну участь, отримували та засвоювали знання, критично мислили, самостійно моделювали та розв'язували проблемні навчальні й життєві задачі [1].

Одним з методів активізації пізнавальної діяльності учнів на уроках фізики та математики є *опитування*. Це ефективний засіб закріплення матеріалу і активізації розумової діяльності школярів, адже опитування неминуче пов'язане із застосуванням методу порівняння, з аналітичною та критичною діяльністю мислення.

З появою інформаційних технологій опитування перейшло на сучасний рівень. Використання таких технологій під час навчання дає можливість підвищити зацікавленість учнів, забезпечити якість навчання, зменшити витрати часу на стандартні форми опитування та полегшує унаочнення матеріалу та контроль засвоєння знань,

вмінь та навичок. В умовах віртуально-орієнтованого освітнього середовища система роботи вчителя з активізації пізнавальної діяльності учнів спрямована на розвиток їх творчих здібностей на основі активізації поєднання комп'ютерних технологій навчання та запровадження різних пошукових і традиційних методичних підходів, прийомів, засобів навчання. Оскільки з усіх пізнавальних, психічних процесів провідним є мислення, то можна стверджувати, що активізувати діяльність учнів – це активізувати їх мислення. З власного досвіду можна виділити перелік програм, які допомагають проводити опитування та дозволяють контролювати якість засвоєння учнями навчального матеріалу.

Великою популярністю користується додаток *Kahoot*. Для його користування необхідний доступ до Інтернету не тільки у вчителя, а й в учнів. Вчителю необхідно зареєструватися на сайті https://kahoot.com/, а учням – завантажити додаток *Kahoot* на смартфон або планшет. Для проведення опитування вчитель може створити на сайті свій власний тест, або можна скористатися пошуком та знайти необхідний тест. Після цього вчитель запускає тестування на екрані. Діти з екрану вводять у свій додаток секретний PIN (набір цифр) та підписують себе для участі в опитуванні. Після того, як усі учні ввели секретний код, вчитель починає тестування. На екрані з'являються: питання, час який залишився до кінцевої відповіді та варіанти відповіді. В учнів під час питання на екрані знаходиться пульт, за допомогою якого вони дають відповідь (рис. 1). Після кожного питання програма показує правильну відповідь на екрані, а на пульту учнів з'являється кількість набраних балів за питання (чим швидше учень дає відповідь на питання, тим більше балів він отримує) та таблиця рейтингу. Наприкінці тестування на екрані демонструється п'єдестал на якому знаходяться ім'я учнів, які зайняли призові місця та кількість набраних балів (рис. 2).

Наступний застосунок призначений для навчальних закладів, де у дітей відсутні смартфони та планшети, або відсутній доступ до Інтернету. Цей застосунок має назву *Plickers*. Для його використання Інтернет необхідний тільки вчителю. Викладач має зареєструватися на сайті https://www.plickers.com/ та створити своє тестування (у безкоштовній версії тест має містити тільки 5 питань!) (рис. 3). Але можна створити тест з декількох частин і це ніяк не вплине на проходження тестування учнями та їх результати. Для проведення

тестування вчителю необхідно завантажити на цьому сайті картки у форматі *.pdf* та роздрукувати їх (рис. 4). Кожна картка пронумерована та закріплена за конкретним учнем. Для цього вчитель має створити у власному кабінеті класи та занести туди прізвища та ім'я учнів. На картці позначено 4 варіанти відповіді: A, B, C, D. Для того щоб відповісти на питання учень повинен підняти картку таким чином, щоб ключова літера знаходилася вгорі. Після цього вчитель за допомогою додатку *Plickers* сканує картки учнів та фіксує відповіді (рис. 5). Викладач бачить статистику відповідей учнів та робить відповідні зауваження або коректує неправильні відповіді. Після завершення тестування вчитель за допомогою звіту може переглянути статистику кожного учня та поставити відповідну оцінку (рис. 6).

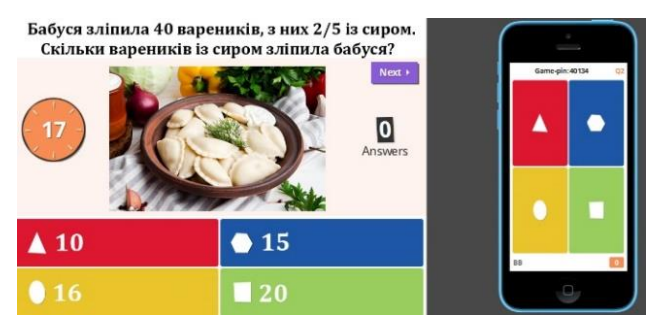

**Рис. 1. Питання у середовищі Kahoot та пульт для відповідей**

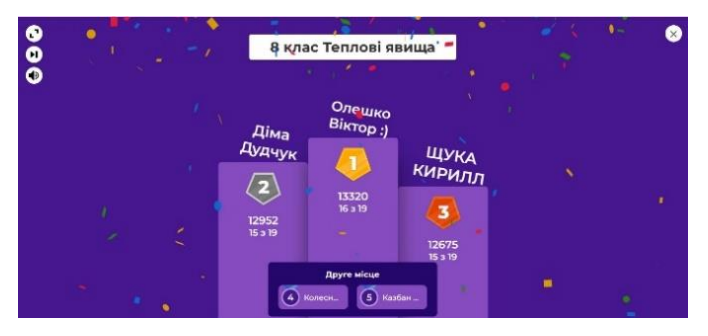

**Рис. 2. П'єдестал переможців та результат**

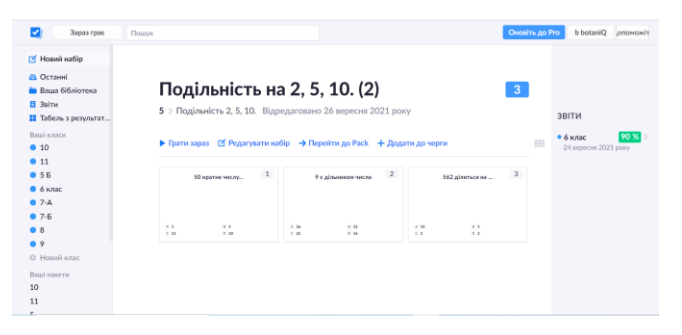

**Рис. 3. Тестування з математики «Подільність чисел»**

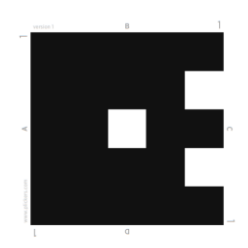

**Рис. 4. Картка для опитування**

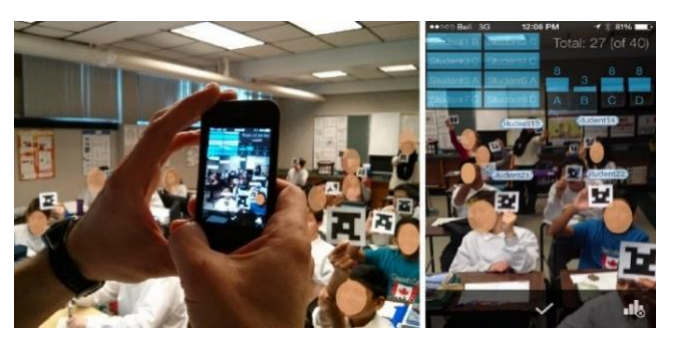

**Рис. 5. Процес сканування карток та фіксування відповідей учнів**

Популярним сайтом для проведення опитування також є сайти *Всеосвіта* (https://vseosvita.ua/) (рис. 7) та *НаУрок* (https://naurok.com.ua/) (рис. 8). На сайтах наявний широкий перелік різноманітних тестувань, а для вчителя розроблений спеціальний кабінет тестування, де можна переглянути процес проходження тестування.

| ₳<br>Сьогодні<br>$\left\langle \cdot \right\rangle$                                                    | січня              |       |                                                  |        | День                        | тиждень                             | <b>Micsus</b><br>90-денний         | Ha<br>замовления            | Звіти студентів                      | $\rightarrow$                    |
|----------------------------------------------------------------------------------------------------|--------------------|-------|--------------------------------------------------|--------|-----------------------------|-------------------------------------|------------------------------------|-----------------------------|--------------------------------------|----------------------------------|
| Ваші класи                                                                                             | # IM's A<br>Всього |       | Радіоактивність (1) пт 14 січ • 86 %             |        |                             |                                     | Радіоактивніст пт 14 січ • 61 %    |                             |                                      |                                  |
| • 10<br>9.11                                                                                           |                    |       | Відповідно до<br><b>B</b> ARDHO<br>(планетарно)) | Arose  | Ядро атома<br>складаеться з | <b>Marzio</b><br>протснів в<br>sapi | Явище<br>радіоактивное<br>відкоито | ß.<br>випромінюван<br>$-ue$ | Число<br>протонів.<br>нейтронів і їх | $a -$<br>випромінюван<br>$- u$ e |
| •55                                                                                                    | Середній клас      | •71%  | 71 %                                             | 100 %  | 82 %                        | 88 %                                | 88 %                               | 100 %                       | 82 %                                 | 0%                               |
| $6$ 6 клас                                                                                             | 1 Белоусов         | 0/0   | ٠                                                | ٠      | ٠                           | ٠                                   | $\sim$                             | ٠                           | $\sim$                               | $\sim$                           |
| $-7-A$                                                                                                 | 2 Веретенников     | 0/0   | $\sim$                                           | $\sim$ | $\sim$                      | $\sim$                              | $\sim$                             | $\sim$                      | $\sim$                               | $\sim$                           |
| $-7 - 5$                                                                                               | 3 Гаврильченко     | 7/8   | Б                                                | c      | A                           | c                                   | A                                  | c                           | Б                                    | $\mathsf{C}$                     |
| $-8$                                                                                                   | 4 Горобець         | 11/17 | <b>B</b>                                         | c      | $\overline{c}$              | c                                   | A                                  | c                           | Б                                    | $\overline{c}$                   |
| •9                                                                                                    | 5 Гребенюк         | 11/17 | Б                                                | Ċ      | A                           | Ċ                                   | $\overline{c}$                     | Ċ                           | Б                                    | $\overline{c}$                   |
|                                                                                                    | 6 Каталова         | 12/17 | Б                                                | c      | A                           | c                                   | A                                  | c                           | Б                                    | $\overline{c}$                   |
|                                                                                                    | 7 Kaitko           | 12/17 | la.                                              | ċ      | A                           | ċ                                   | A                                  | c                           | Б                                    | $\overline{\mathsf{c}}$          |
|                                                                                                    | 8 Ковальов         | 14/17 | Б                                                | c      | A                           | c                                   | A                                  | c                           | Б                                    | $\Lambda$                        |
| Січень 2022 року<br>⋗                                                                                  | 9 Кравченко        | 6/8   | Б                                                | c      | A                           | c                                   | $\overline{c}$                     | c                           | Б                                    | $\overline{\mathbf{A}}$          |
| T<br>$^{(1)}$<br>$\sim$<br>$\sim$<br>$\sim$                                                            | 10 Кулик           | 6/9   | $\sim$                                           | $\sim$ | $\sim$                      | $\sim$                              | $\sim$                             | $\sim$                      | $\sim$                               | $\sim$                           |
| 28<br>29<br>30<br>31<br>$\overline{2}$<br>27<br>n.                                                     | 11 Kyvepos         | 13/17 | Б                                                | c      | A                           | C                                   | A                                  | c                           | $\sqrt{A}$                           | $\overline{c}$                   |
| 7<br>а<br>s<br>$\epsilon$<br>$\bf{a}$<br>$\cdot$                                                       | 12 Мішенко         | 7/8   | Б                                                | c      | A                           | c                                   | A                                  | c                           | Б                                    | $\overline{c}$                   |
| 13<br>10<br>12<br>14<br>15 16<br>11                                                                    | 13 Нефьодов        | 12/17 | $\sqrt{A}$                                       | ċ      | ٨                           | Ċ                                   | Α                                  | Ċ                           | Б                                    | $\overline{c}$                   |
| 17<br>18<br>19<br>20 <sub>o</sub><br>21<br>22 23                                                       | 14 Руднікова       | 11/17 | $\sqrt{A}$                                       | c      | $\Lambda$                   | c                                   | $\Lambda$                          | c                           | Б                                    | $\overline{c}$                   |
| 25 26 27 28 29 30<br>24<br>$31 \t1$<br>$\overline{2}$<br>$\overline{\phantom{a}}$<br>$\Delta$<br>$5 -$ | 15 Солдатов        | 0/0   | $\sim$                                           |        |                             |                                     |                                    |                             |                                      | $\sim$                           |

**Рис. 6. Детальний звіт про перебіг тестування та результати**

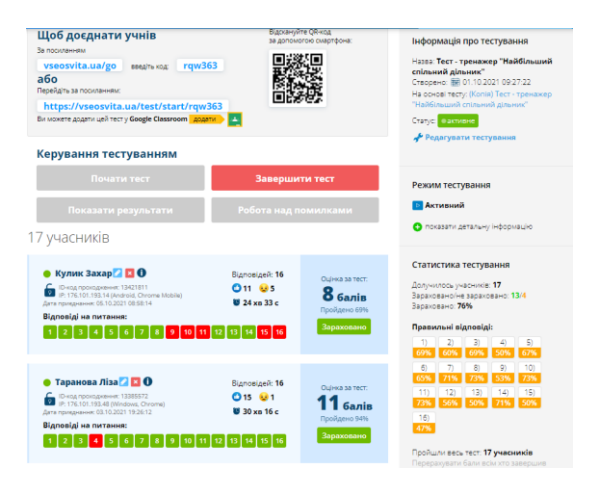

**Рис. 7. Тестування на порталі Всеосвіта «Найбільший спільний дільник»**

Корисним та цікавим сайтом для проведення опитування є сайт *Quizizz* (https://quizizz.com/) (рис. 10). Сайт має значну кількість інтерактивних опитувань з різних тем, що необхідні для навчання.

Користується популярністю також сайт для створення та проведення опитувань й тестувань *Online Test Pad* (https://onlinetestpad.com/) (рис. 9). Вчитель має змогу через кабінет тестування прослідкувати за результатом проходження та переглянути як відповідали здобувачі на поставлені питання.

| Current Crop<br><b>KOpiliosyw</b>                                                                                                    |                                                 |                                                            |               |                              |                     |
|----------------------------------------------------------------------------------------------------|-------------------------------------------------|------------------------------------------------------------|---------------|------------------------------|---------------------|
| Ви авториозвані.<br>luan bilenius 922@gmail.com                                                                                                    |                                                 | Самостійна робота з теми «Йонізаційна дія радіоактивного   | 10            | 5                            | 81.67%              |
| Опримуйте спорёдения<br>заучним для вас способом                                                                                                    | <b>E</b> pen.                                   | випромінювання. Ланцюгова ядерна реакція. Ядерний реактор» | запитань      | учаснике                     | co. peavnutar       |
| <b>B</b> Viter C <b>Lingar</b>                                                                                                    | ВИЖРИТИ ТЕСТ                                    | <b>4. XLS ЗАГАЛЬНИЙ</b><br>A XLS NO SABIBAHHRM             | ٠             |                              |                     |
| Особиста сторінка                                                                                                    | политических закімчилось © 2 березня 2021 22:00 |                                                            |               |                              |                     |
| Підвищення кваліфікації<br>мої вебінари                                                                                                    |                                                 |                                                            |               |                              |                     |
|                                                                                                    |                                                 |                                                            |               |                              |                     |
|                                                                                                    | Результати учнів<br>Запитання                   |                                                            |               | Результатом<br>Сортувати за: | $\checkmark$        |
|                                                                                                    |                                                 |                                                            |               |                              |                     |
|                                                                                                    | Скачкова Валерія                                | l 9                                                        | 11<br>Ouivera | 11<br>s 12 Garie             | 91.67%<br>Результат |
|                                                                                                    | Артём Чемерис                                   | $\overline{2}$                                             | 10<br>Oulvera | 10<br>$3.12$ Garin           | 83.33%              |
|                                                                                                    |                                                 |                                                            |               |                              | Результат           |
|                                                                                                    | Баринова Диана                                  | ١9                                                         | 10<br>Однеа   | 10<br>$5.12$ Sarie           | 83.33%<br>Personan  |
|                                                                                                    | <b>Філіппова Мілена</b>                         | Ι۵                                                         | 10<br>Однеа   | 10<br>a 12 Sarie             | 83.33%<br>Результат |
| Мої конференції<br>Mol Kypcar<br>Тасти<br>Moi Teche<br>Результати тестувань<br>Збережені тести<br>Сертифікація<br>+ Створити тест<br>Fallinkoresa<br>Мої розробки | Лубенець Анастасія                              | $\overline{ }$<br>$\overline{\mathbf{3}}$                  | 8             | Ř                            | 66.67%              |

**Рис. 8. Тестування по порталі** *НаУрок* **«Механічний рух»**

Доступним та популярним застосунком для опитування під час навчального процесу є використання *Google Форм* (рис. 11).

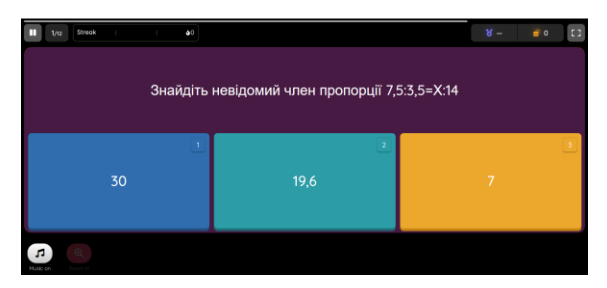

**Рис. 9. Тест «Пропорції» на сайті Quizizz**

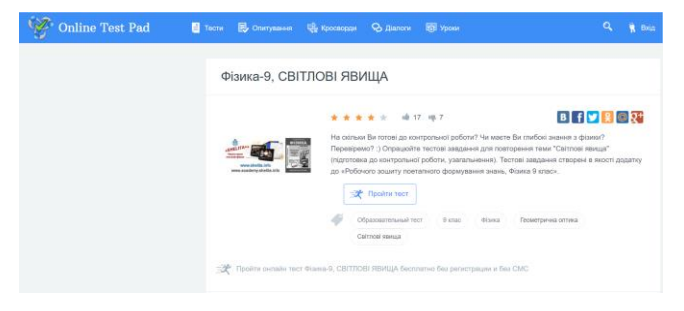

**Рис. 10. Тест «Світлові явища» на сайті Online Test Pad**

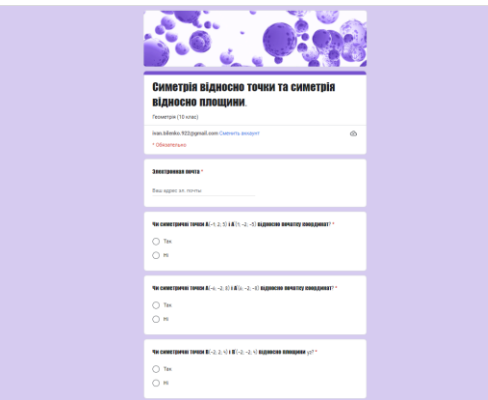

**Рис. 11. Тест «Симетрія» у Google Формі**

Розвиток пізнавальної активності допомагає створювати сприятливі умови для індивідуального зростання учня на основі свободи її духовного вибору, активізують творчу діяльність, розкривають дитину як особистість, дисциплінують мислення, навчають правильності думки, навчають умінням об'єктивно оцінювати себе, будувати стосунки з іншими, жити за певними правилами. Використання ІКТ під час навчання не лише дає змогу інтенсифікувати його, а й зробити цікавим, більш наочним, більш динамічним, що також розвиває пізнавальну активність, формує в учнів здібності у рамках сучасних компетентностей.

## **Список використаних джерел:**

1. Голодюк Л. Як навчити учнів спілкуватися на уроці. *Рідна школа*. 2001. № 9. С. 20–26.

2. Пометун О., Пироженко Л. Інтерактивні технології навчання: теорія і практика. Київ, 2002. 136 с.